## Office Applications

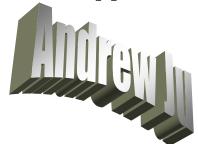

- ♣ Proficiency in the use of MS Office tools so that papers, projects, and presentations in other classes are professionally prepared.
- Develop mastery of alphabetic keyboard, including alpha, numeric, and command keys.
- **♣** Develop the ability to format documents.
- ♣ Develop the ability to use automatic features the computer equipment provides to perform various editing functions.
- ♣ Process documents that are acceptable in format, language usage, error detection and correction.
- ♣ Develop work habits that are important to success in school and business.
- ♣ Develop speed and accuracy in using the computer keyboard.
- Develop proofreading techniques.
- Learn the basics of MS Word 2003 and MS Excel 2003 in conjunction with the above.

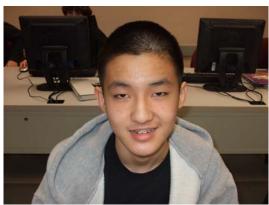